Name = naveed

Id = 14703

Program = BS(SE)

Paper = Data Base (lab)

Date = 9/7/2020

## Question no 1

Write SQL DML queries to create the following table in SQL Studio. First Customer\_Id should be your ID and first customer name should be your name

## . Customer\_Table:

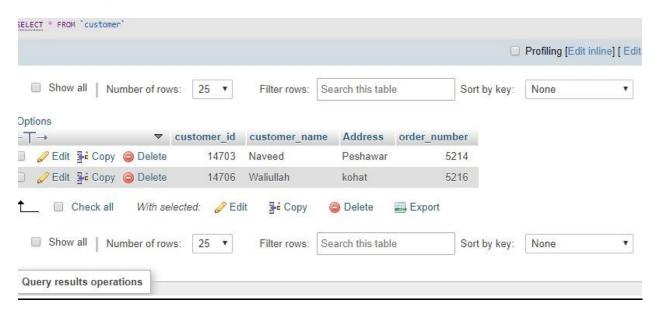